# **PostgreSQL Backups the Modern Way**

PGConf.ASIA 2016 Tokyo, Japan

Magnus Hagander magnus@hagander.net

#### **Magnus Hagander**

- Redpill Linpro
	- **Infrastructure services**
	- Principal database consultant
- PostgreSQL
	- Core Team member
	- **Committer**
	- **PostgreSQL Europe**

## **So, backups...**

Do you make them?

## **Backups**

- Are not superseded by replication
- Or cloud
- Or containers
- **......**

## **Backups**

- Are **boring**
- But I'm glad you have them

## **Backups**

When did you last restore?

# **PostgreSQL backups**

- Ok, enough generic
- What about backups in PostgreSQL?

### **Seen this before?**

#### **pg\_dump options:**

```
-FC = custom format
-Z = compression
-j = paralle1-a = data only, -s = schema only
-n = schema, -t = table
```
# **pg\_ dump**

- Don't use for backups
	- Has other good usecases
- Too slow to restore
- Too much overhead
- No PITR
- Exceptions, of course

# **Physical backups**

- Base backups
- With or without log archive
- Fast restore
- Full cluster only
- Platform specific

### **Base backups**

#!/bin/bash set -e

psql -U postgres -q "SELECT pg\_start\_backup('foo')"

tar cfz /backup/\$(date +%Y%m%d).tar.gz /var/lib/pgsql/data

psql -U postgres -q "SELECT pg\_stop\_backup()"

## **Base backups**

• So many ways to get that wrong Spot one?

## **Base backups**

- This used to be the only way
- Many scripts around that does it
- Many of those are broken...

# **pg\_ basebackup**

- Base backup over replication protocol
- Safe
- Error handling and recovery
- For *most* cases
	- $\blacksquare$  (we'll cover other options later)

## **pg\_ basebackup**

#!/bin/bash set -e

pg\_basebackup -D /backup/\$(date +%Y%m%d) -Ft -x

## **Needs replication**

• Defaults need to change

But for now:

wal\_level = hot\_standby max\_wal\_senders = 5

local replication postgres peer

# **Backup formats**

- plain
	- Safe copy of data directory
	- Not good with multiple tablespaces
- tar
	- Destination still a directory  $\Box$
	- Each tablespace gets one file
		- base.tar

## **Transaction log**

- xlog required to restore backup
- From beginning of backup to end
- In the log archive, right?

# **Including xlog**

- Always use **-x** or **-X** to include xlog
- Makes backup independently consistent
	- With or without log archive
	- May back up xlog twice  $\Box$
- Use even with log archive!

# **Including xlog**

- **-X fetch**
	- Fetches xlog at end of backup
	- Can fail if xlog rotated
- **-X stream**
	- Replicates xlog over secondary connection
	- Fewer failure scenarios
	- Does not work with tar (until version 10)

## **Backup compression**

#### **pg\_basebackup -Z**

- Compression happens in pg\_basebackup
- Tar format only
- CPU usage
- Remote server?

## **Transfer compression**

• SSL compression

- Much harder these days
- ssh tunneling

ssh mydbserver -c "pg\_basebackup -Ft -D- -Z9" > backup.tgz

## **That's it!**

- With that, you have backups
- **That work**
- And are (reasonably) safe

### **PITR**

- Point in time recovery
- You all want it
- A bit more setting up

# **archive \_ command**

- To use PITR, we use log archiving
- like this?

archive\_command = 'test ! -f /mnt/archivedir/%f && cp %p /mnt/archivedir/%f'

#### **Don't do that!**

- Runs on archive server
- Uses streaming replication
- Generates log archive

- More granular recovery
- · Safe against server restarts
- Can follow timeline switches on master

- Always use with replication slot
	- $\blacksquare$  As of 9.4
	- But we said modern..
- Backups should block

pg\_receivexlog -D /log/archive -h master -S backup

Ensure it's restarted!

## **Backup retention**

- How long to keep around?
- What granularity?
- $\bullet$ ...

## **Backup retention**

- Recovery needs:
	- **Base backup**
	- All xlog from start to end
	- All xlog from end to pitr
- (that's why we use -x!)

## **Backup retention**

- find is often enough
- Delete logs older than X, base older than Y ■ Safe if -x was used!

```
#!/bin/bash
find /var/backups/basebackup -type f -mtime +30 -print0 \vertxargs -0 -r /bin/rm
find /var/backups/xlog -type f -mtime +7 -print0 |
   xargs - 0 - r / bin / rm
```
# **Not enough?**

- Handles the simple cases
- But has limitations
- Particularly in management

### **Other tools**

- Barman
- pgBackRest

#### **Barman**

- Backup scheduling
- Log archiving
- Retention management
- Multi-server
- Restore shortcuts

#### **Barman**

- Developed by 2ndQuadrant
- Python
- GPLv3
- Primarily ssh+rsync
	- 1.6 learned about pg\_receivexlog!
	- 2.0 learned about pg\_basebackup
		- $\circ$  Before that, no (safe) concurrent backup support

- Backup scheduling
- Log archiving
- Retention management
- Multi-server
- Restore shortcuts

- Developed by CrunchyData
- Perl
- MIT license
- ssh but not rsync

- Custom protocol
- Parallel backup sessions
- Full/Differential/Incremental
	- **Segment based**

- No pg\_receivexlog support
- No concurrent backup support
- Yet

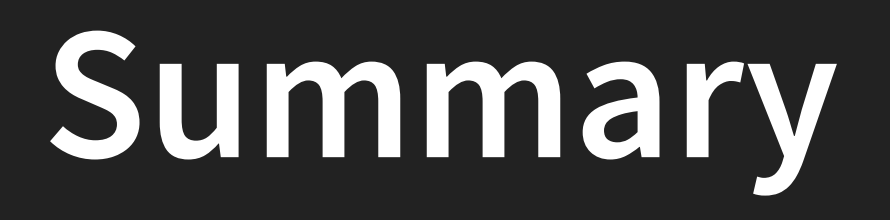

# **Don't roll your own!**

# **Don't roll your own**

- Too many pitfalls
- Both base backups and archiving
- Backups are too important!

# **Don't roll your own**

- Primary choice
	- **Built-in**
	- **If it's enough**
- Secondary choice
	- pgBackRest
	- **Barman**
- Tertiary choice
	- Restart from top of slide

## **Thank you!**

Magnus Hagander magnus@hagander.net @magnushagander http://www.hagander.net/talks/

This material is licensed

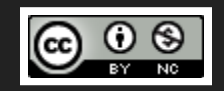

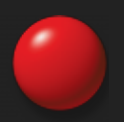